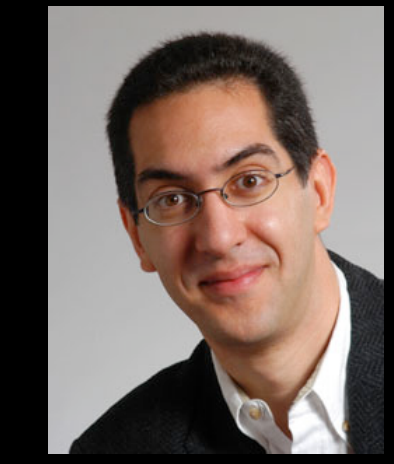

### **The Beauty and Joy of Computing**

#### **Lecture #1 Welcome; Abstraction**

**UC Berkeley EECS Sr Lecturer SOE Dan Garcia** 

### BJC: YOU'LL LOVE IT!

**Watch the student testimonials about the course, what it means to them, and how it has changed their lives. Inspiring!**

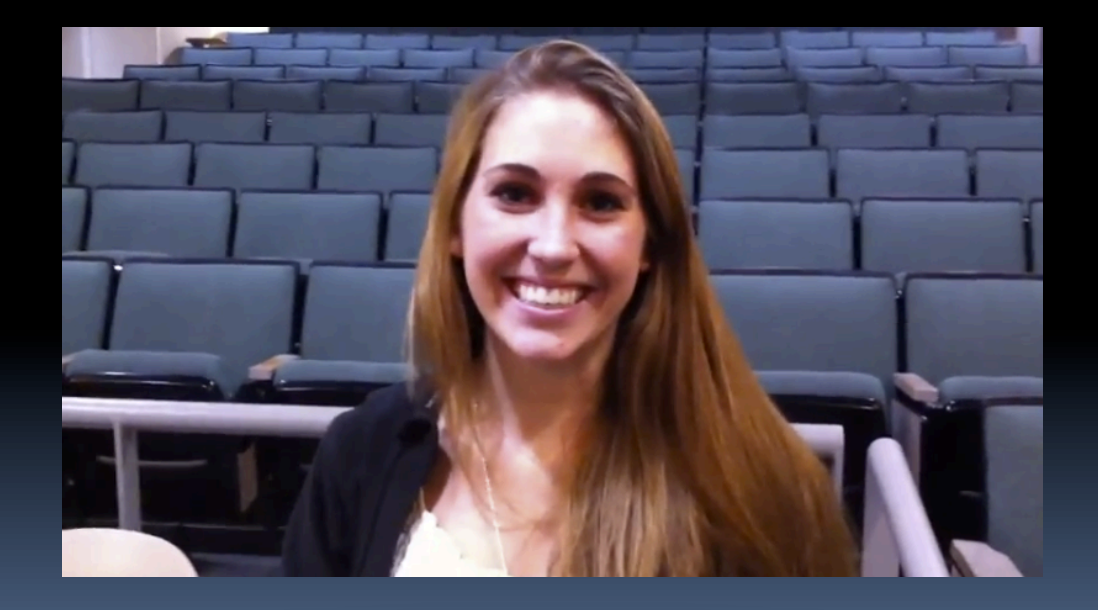

**inst.eecs.berkeley.edu/~cs10/**

#### bjc **BJC in one slide**

#### § **Big Ideas of Programming**

- **u** Abstraction
- ú Algorithms (2)
- ú Recursion (2)
- $P$  Functions-as-data,  $\lambda$  (2)
- *¤ Programming Paradigms*
- **u** Concurrency
- *<u>Distributed Computing</u>*

### § **Beauty and Joy**

- **EX "CS Unplugged" activities**
- **E** All lab work in pairs
- **EXECUTE:** Two 3-week projects in pairs
	- Of their own choice!!
- ú One blog
	- Of students' own choice!!

#### § **Big Ideas of Computing**

- □ HowStuffWorks
	- 3D Graphics
	- Video Games
	- Computational Game Theory
- ú Research Summaries
	- $\blacksquare$  Al
	- HCI
- ú Apps that Changed the World
- Social Implications of Computing
- **EXECUTE:** Saving the World with Computing
- **E** How Twitter Works (guest lecture)
- <sup>□</sup> Cloud Computing
- **E** Limits of Computing
- **Euture of Computing**

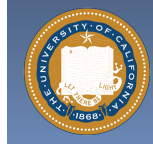

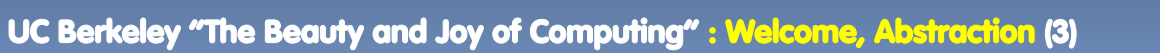

Garcia

# **Format & Textbooks**

#### § **Format (7 hrs/wk \* 14 wks)**

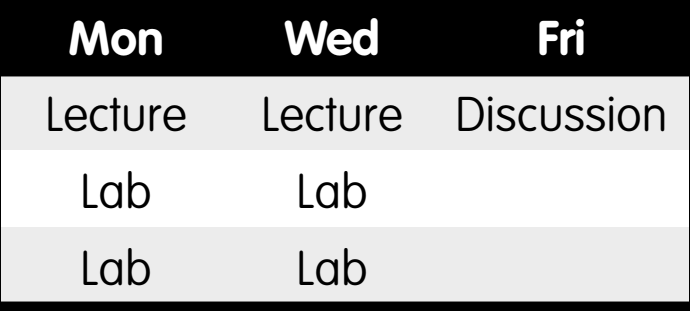

#### § **Selected Reading**

- **Example 21 Taken from great book ("Blown** to Bits" by Abelson, Ledeen & Lewis) + articles + videos
- **E** Current events EVERY DAY (e.g., IBM's Watson vs Jeopardy)
- § **All resources FREE** 
	- **Even clickers!**

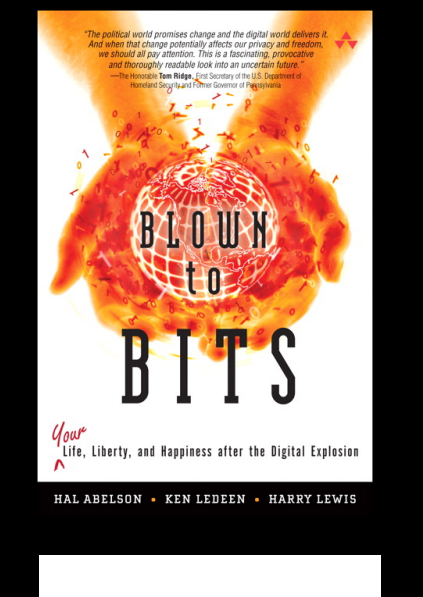

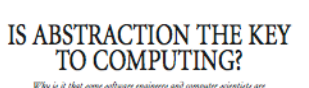

uce clear, elegant devigns and programs, while others canno it pouvible to improve there rkills through eincation and training! Critical to these questions is the notion of abstraction. **Av IEFF KRAMER-**

wer 30 years. I have been involved in teaching nd research in computer science and software engineering rience ranges from courses in program<br>ems, distributed algorithms, concurre roblem solving. lysis. My experience is that the better<br>are clearly able to handle complexity and to produc<br>models and designs. The same students are also able<br>with the complexities of distributed algorithms, the<br>illiy of various modeling

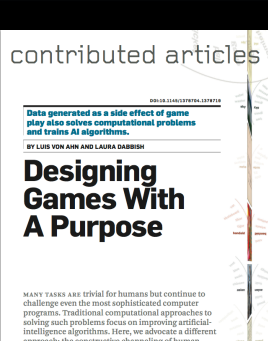

\*

#### contributed articles

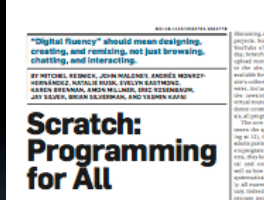

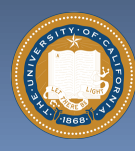

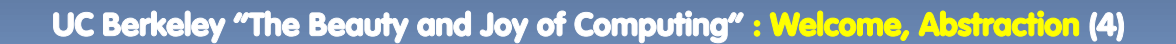

Garcia

…

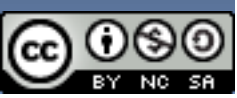

### **Peer Instruction**

- § **Increase real-time learning in lecture, test understanding of concepts vs. details**
- § **As complete a "segment" ask multiple choice question** 
	- □ 1-2 minutes to decide yourself
	- <sup>□</sup> 2 minutes in pairs/triples to reach consensus. Teach others!
	- ú 2 minute discussion of answers, questions, clarifications

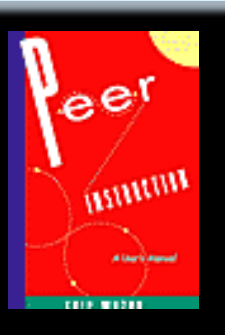

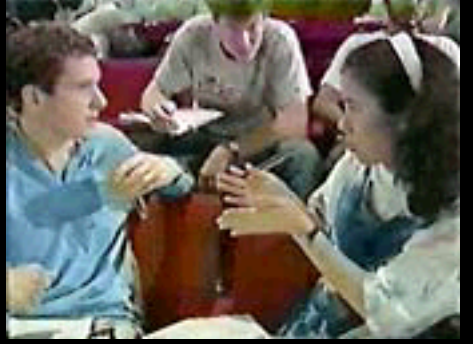

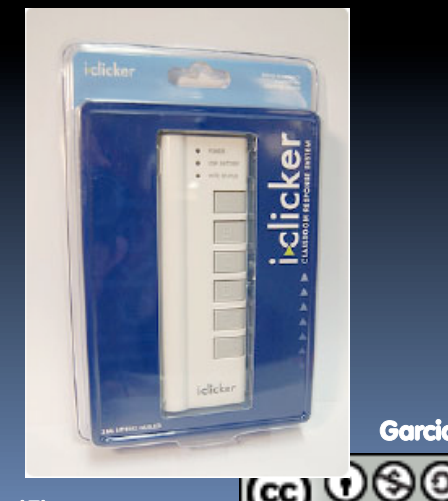

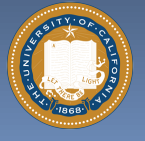

# **Piazza for {ask,answer}ing questions**

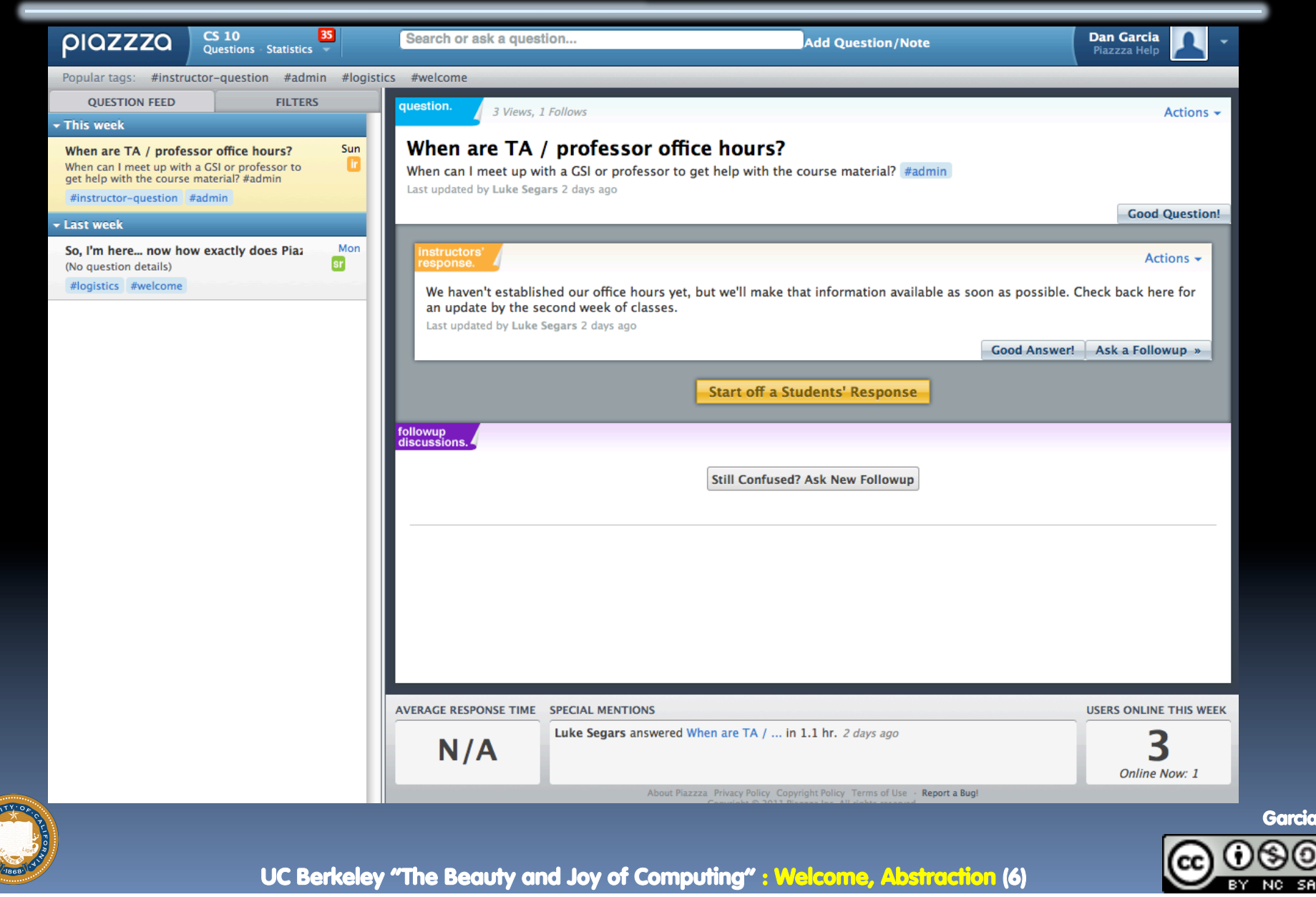

### **Pro-student Grading Policies**

### § **EPA**

- ú Rewards good behavior
- ú Effort
	- E.g., Office hours, doing every single lab, hw, reading Piazza pages
- ú Participation
	- E.g., Raising hand in lec or discussion, asking questions on Piazza
- ú Altruism
	- E.g., helping other students in lab, answering questions on Piazza

### § **You have 3 "Slip Days"**

- ú You use them to extend due date, 1 slip day for 1 day extension
- ú You can use them one at a time or all at once or in any combination
- ú They follow you around when you pair up (you are counted individually)
	- E.g., A has 2, B has 0. Project is late by 1 day. A uses 1, B is 1 day late
- □ Late is 1/3 off/day

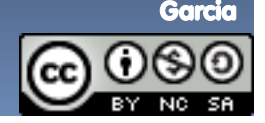

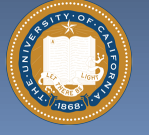

## **Abstraction**

### § **Detail removal**

□ "The act or process of leaving out of consideration one or more properties of a complex object so as to attend to others."

#### § **Generalization**

□ "The process of formulating general concepts by abstracting common properties of instances"

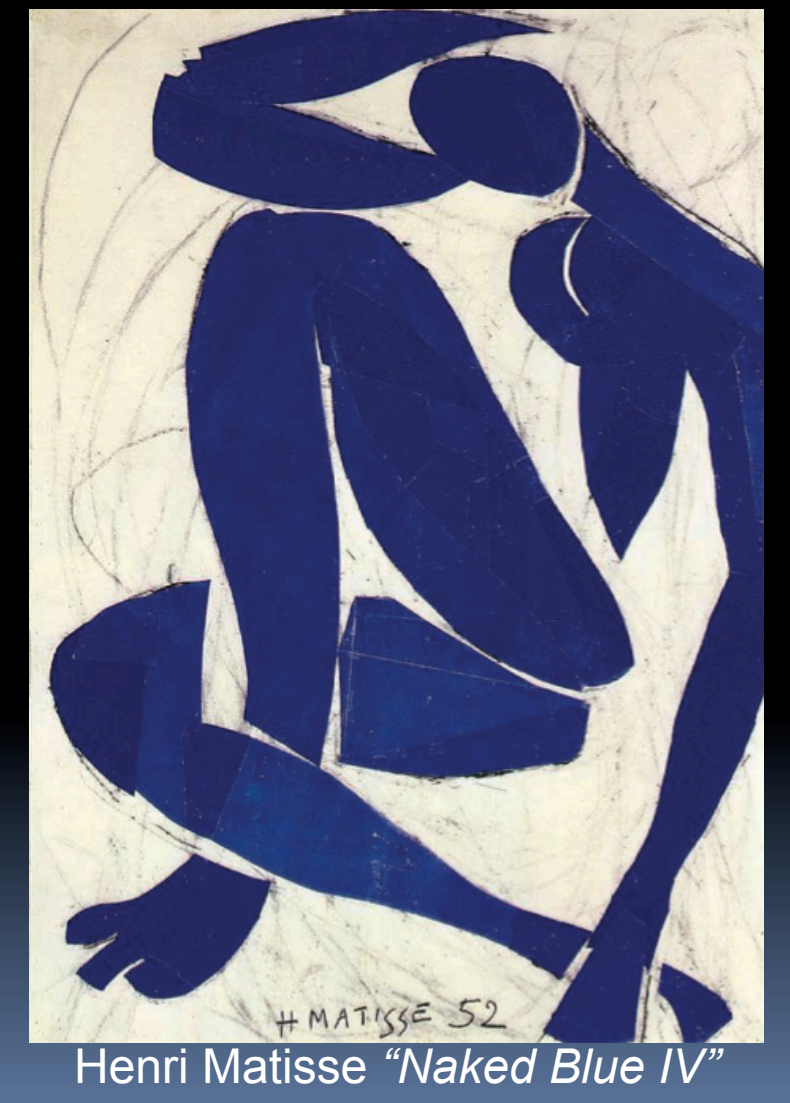

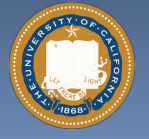

UC Berkeley "The Beauty and Joy of Computing" : Welcome, Abstraction (8)

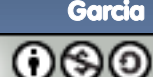

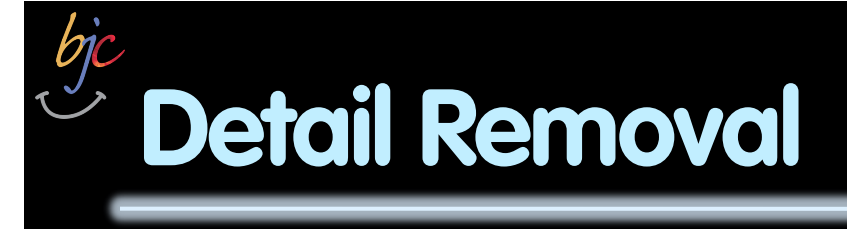

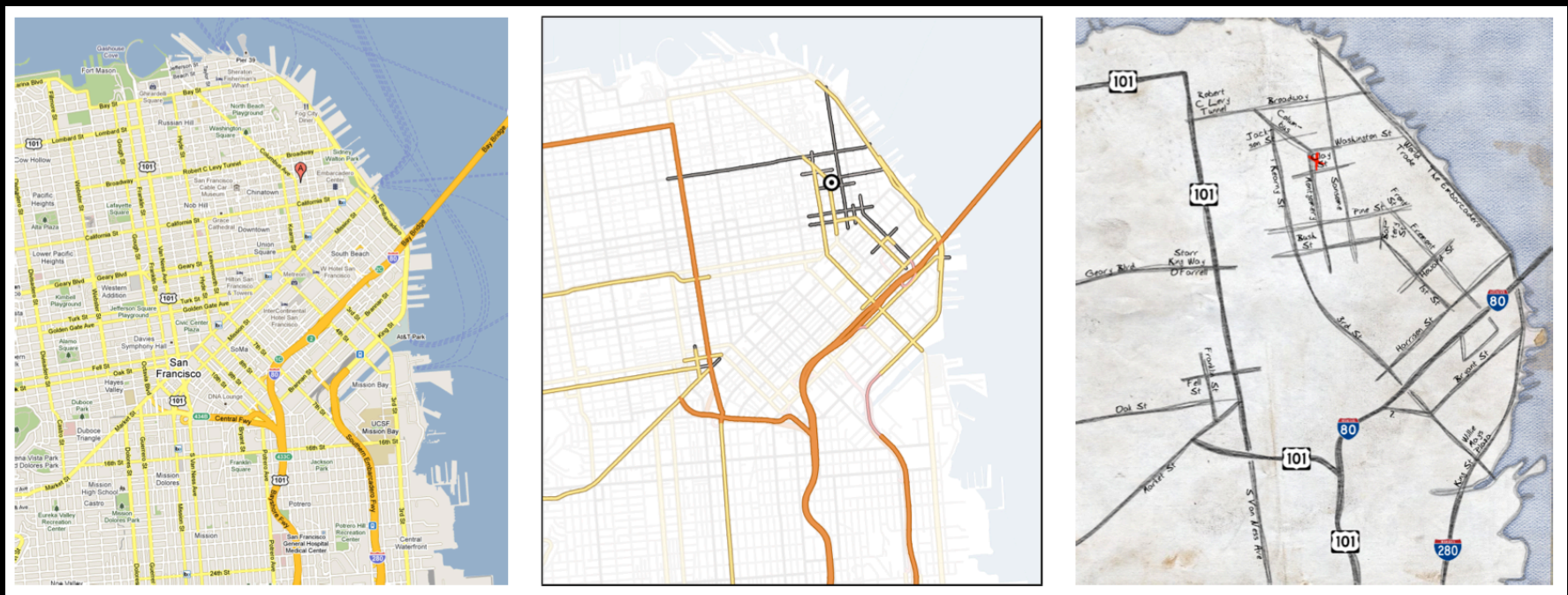

General Purpose Online Map

**Selected Roads** 

**Our Result** 

#### **Automatic Generation of Detail Maps**  Maneesh Agrawala (UCB EECS), among others

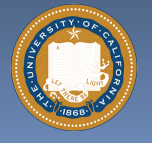

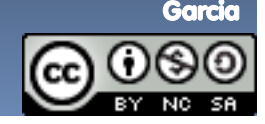

### **Detail Removal (in BJC)**

- § **You'll want to write a project to simulate a real-world situation, or play a game, or …**
- § **Abstraction is the idea that you focus on the essence, the cleanest way to map the messy real world to one you can build**

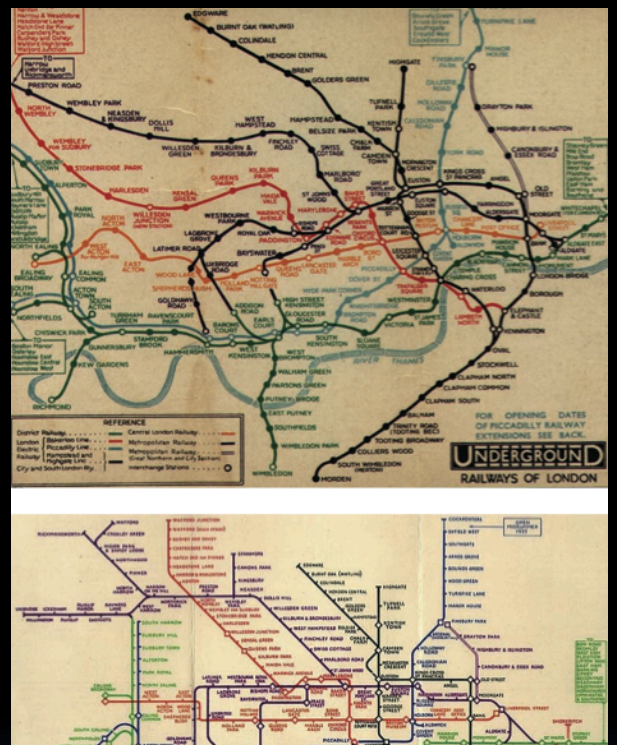

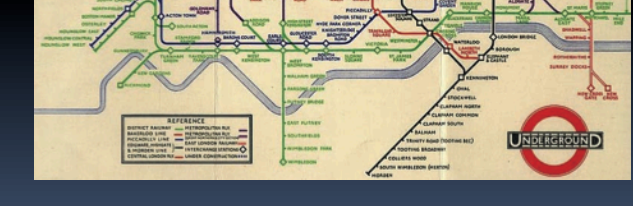

The London Underground 1928 Map & the 1933 map by Harry Beck.

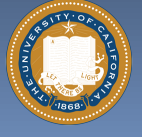

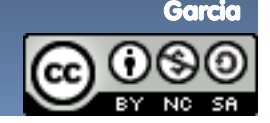

### **Generalization Example**

- § **You have a farm with many animal kinds.**
- § **Different food for each**
- § **You have directions that say** 
	- <sup>o</sup> To feed dog, put dog food in dog dish
	- <sup>D</sup> To feed chicken, put chicken food in chicken dish
	- <sup>□</sup> To feed rabbit, put rabbit food in rabbit dish
	- $=$  Etc…
- § **How could you do better?** 
	- <sup>n</sup> To feed <animal>, put <animal> food in <animal> dish

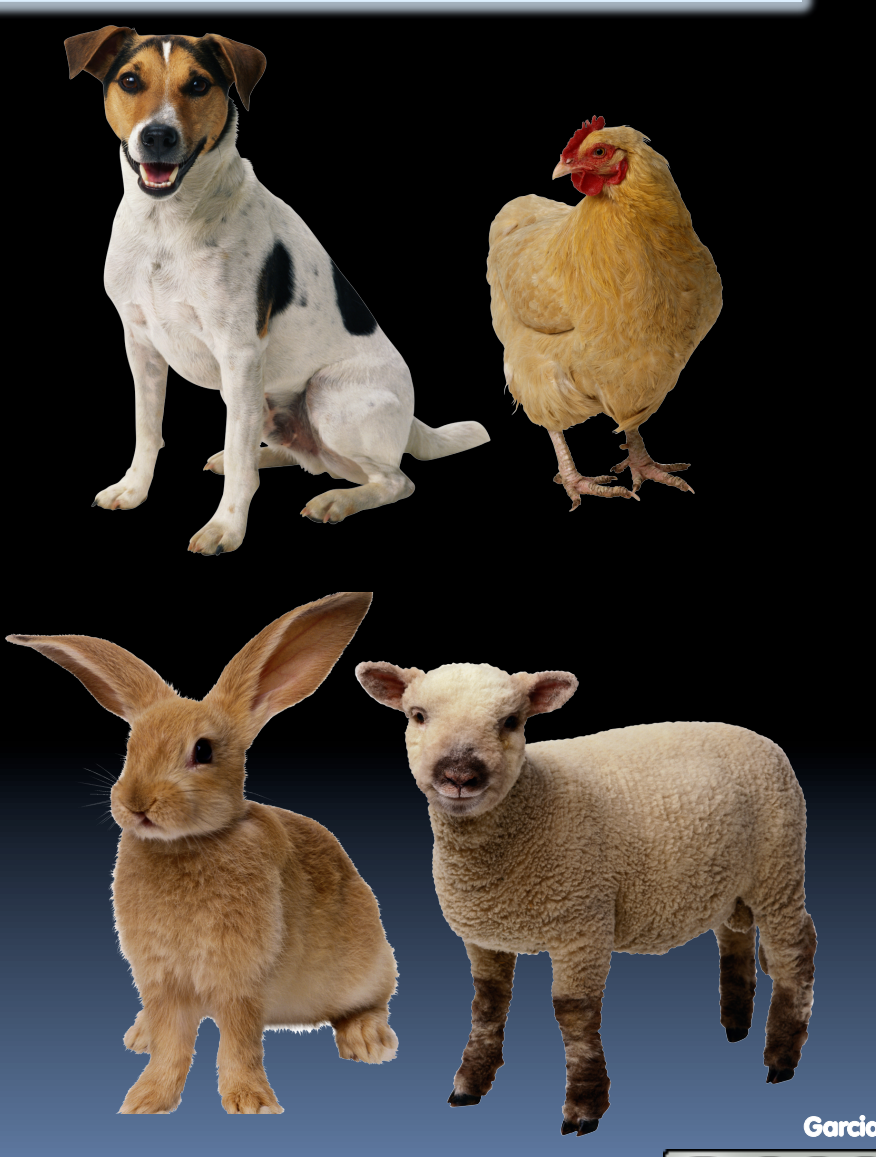

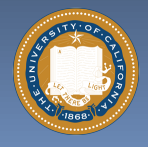

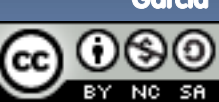

### **Generalization (in BJC)**

§ **You are going to learn to write functions, like in math class:** 

**y = sin(x)** 

§ **You should think about what inputs make sense to use so you don't have to duplicate code** 

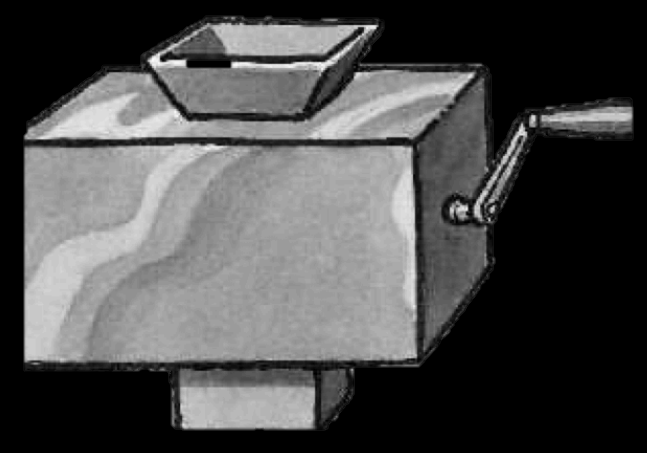

"Function machine" from *Simply Scheme* (Harvey)

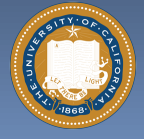

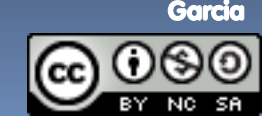

# **Summary**

- § **Abstraction is one of the big ideas of computing and computational thinking**
- § **Think about driving. How many of you know how a car works? How many can drive a car? Abstraction!**

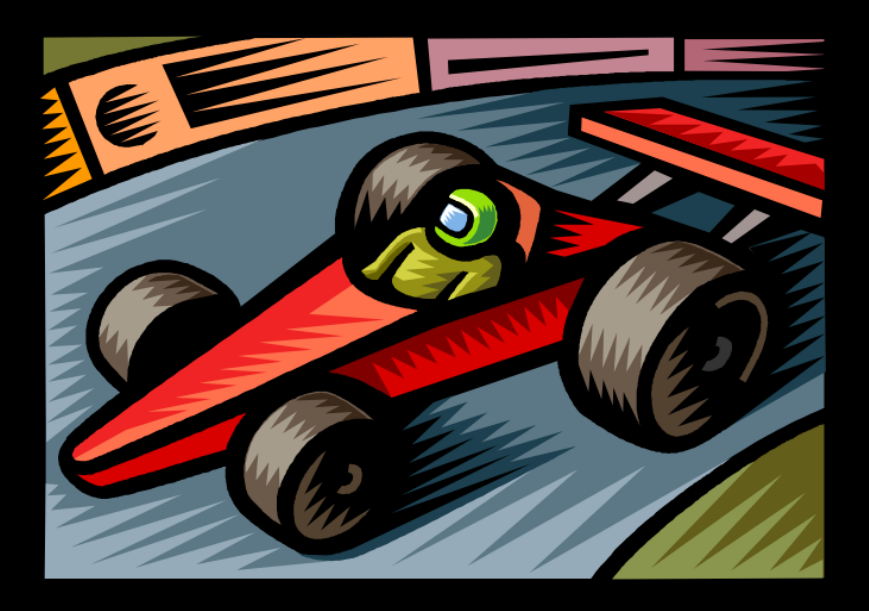

Someone who died in 1930 could still drive a car today because they've kept the same Abstraction! *(right pedal faster, left pedal slow)* 

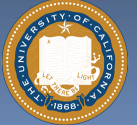

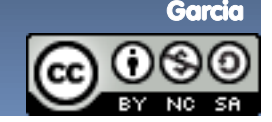